## **Sådan udfører du anden screening**

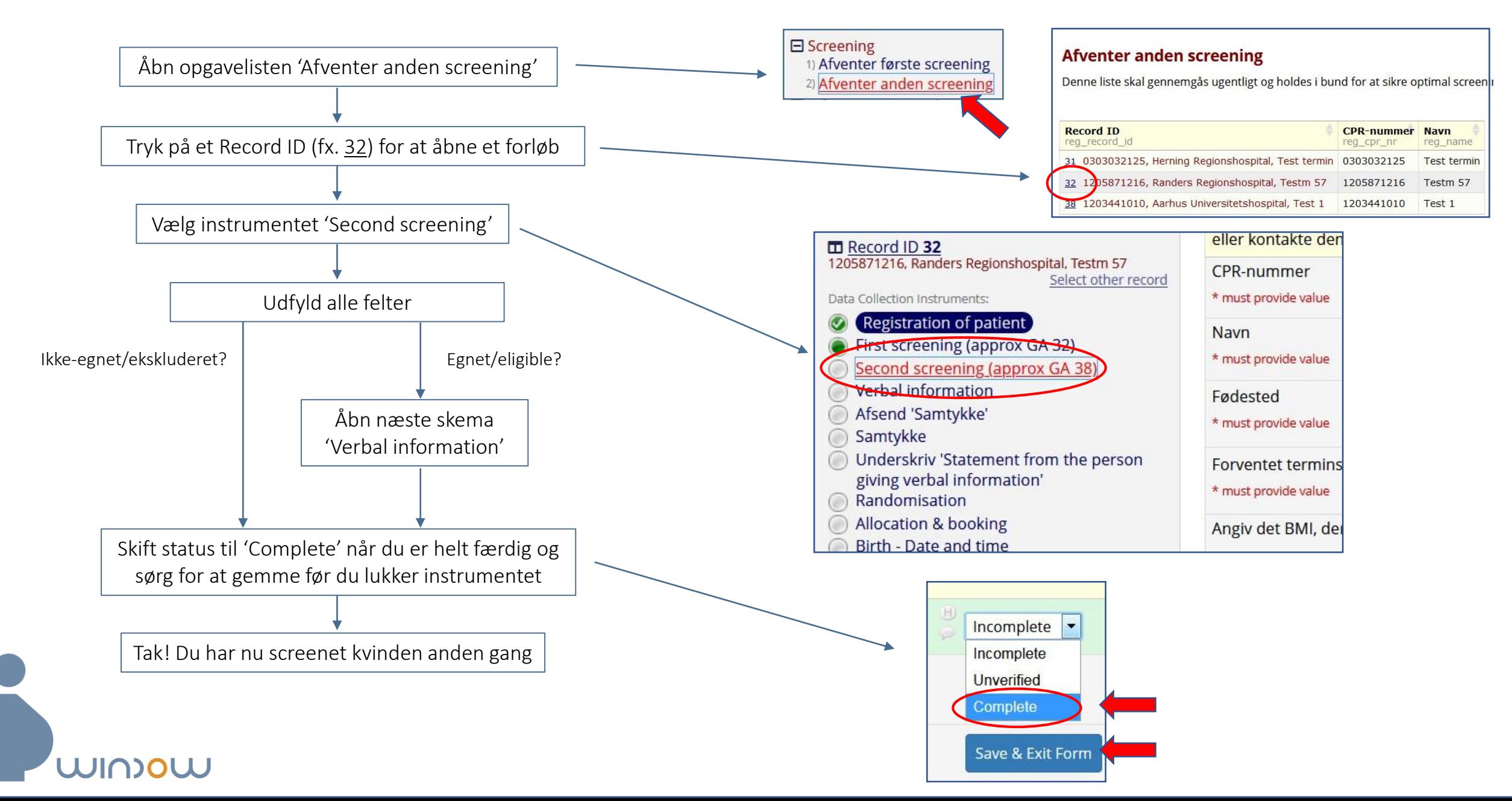